# **蟹 Crazy Area**

*Lege die verwinkelten Steine auf dem Brett ab. Versuche, in der beschränkten Zeit alle Felder zu bedecken. Was offen bleibt ist für die nächste Stufe verloren.*

In der 20 mal 15 Felder großen Spielfläche mußt Du die unterschiedlich geformte Spielsteine möglichst nahtlos innerhalb einer bestimmten Zeit auslegen. Die aus maximal neun Quadraten bestehenden Spielsteine werden für jeden Spielzug in einem kleinen Fenster oberhalb des Spielbretts angezeigt und können vor dem Auslegen gedreht oder gekippt oder gegen Punktabzug in einen andern Spielstein umgetauscht werden. Nach Ablauf der Spieldauer wechselt das Programm automatisch zur nächst schwereren Spielstufe. Im neuen Spielbrett stehen nur noch die Flächen zur Verfügung, die zuvor mit Steinen belegt waren. Die Fläche wird so immer kleiner, bis sich irgendwann unweigerlich der Crash einstellt.

Aktuelle Version: 2.0 Registrierung durch Freischaltcode Unterschiede Sharewareversion/Vollversion: keine Hinweisdialoge Preis: ATS 120 oder DEM/SFR 20

Unterschiede zur Version 1.0: Verbesserte Bedienung (rechte Maustaste dreht Stein), neue Hintergründe, Klangunterstützung, Animationen

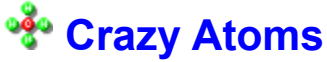

#### *Betätige Dich als Chemiker und setze Atome zu Molekülen zusammen. Laß Dir aber nicht zu lange Zeit.*

In einem Labyrinth aus unbeweglichen Steinen sind mehrere Atome wahllos verteilt. Du mußt nun versuchen, aus diesen Atomen das vorgegebene Molekül zusammenzusetzen. Die Atome nimmst Du mit einem Mausklick auf. Mit jeder Mausbewegung setzt Du nun das aufgenommene Atom in horizontaler oder vertikaler Richtung in Bewegung. Erst ein Hindernis (Stein oder anderes Atom) stoppt das Gleiten des Atoms. Mit einem weitereren Mausklick legst Du das Atom wieder ab. Das klingt zunächst einfach, doch spätestens dann, wenn Dich das seltsame Eigenleben ein Atom in eine ausweglose Situation gebracht hat, kannst Du erahnen, was da auf über 300 Molekülbauplänen auf Dich zukommt.

Aktuelle Version: 1.5 Vollversion auf Diskette Unterschiede Sharewareversion/Vollversion: keine Hinweisdialoge, 300 zusätzliche Baupläne Preis: ATS 250 oder DEM/SFR 35

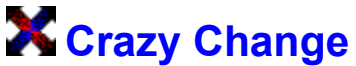

#### *Gleich und gleich gesellt sich gern. Das gilt auch hier. Versuche, die Pfeilkreuze auf ihre gleichfarbigen Felder zu bringen.*

Bei diesem Verschiebepuzzle gilt es die aus 3 roten Teile von den blauen auf die roten Felder zu verschieben und umgekehrt die blauen Teile von den roten auf die blauen Felder zu verlagern. Die beiden weißen Teile können zum Schluß auf den 3 weißen Feldern beliebig plaziert sein. Die Steine ziehen gemäß ihrer Form gerade oder schräg in das einzige leere Feld. Über 200 Ausgangsstellungen sorgen für Dauernahrung der grauen Zellen.

Aktuelle Version: 1.0 Vollversion auf Diskette Unterschiede Sharewareversion/Vollversion: keine Hinweisdialoge, Speichern der gelösten Muster Preis: ATS 120 oder DEM/SFR 17

### **H** Crazy Digits

#### *5 = 55 ein Widerspruch? Nicht bei diesem Spiel. Versuche aus den 5 Stäben alle 55 Muster in möglichst wenig Zügen zu legen.*

Aus 5 Stäbchen lassen sich unter Einhaltung von rechten Winkeln genau 55 zusammenhängende Figuren legen, gedrehte und gespiegelte Ansichten nicht mitgerechnet. Du mußt nun in möglichst kurzer Zeit alle 55 Figuren nachlegen. Du bekommst immer 5 Vorlagen vorgegeben. Du wirst diejenige Vorlage wählen, bei der du die wenigsten Stäbchen umlegen muß, da alles, was über ein Stäbchen hinausgeht, dein Punktekonto reduziert. Es aber ratsam, zu überlegen, weches Muster als nächstes drankommt. Schnelles Beobachten und Kombinieren aber auch etwas Glück ist nötig um in der Bestenliste vorzurücken.

Aktuelle Version: 1.2 Vollversion auf Diskette Unterschiede Sharewareversion/Vollversion: keine Hinweisdialoge Preis: ATS 150 oder DEM/SFR 21

# **图 Crazy Emperor**

#### *Wenn Du Patiencen magst, wirst Du an Crazy Emperor nicht verbeikönnen. Da alle 52 Karten ausgelegt werden, kannst Du gründlich und weit vorausplanen.*

Auf den 4 Karten rechts oben sollst Du 4 farbechte Familien mit den Assen beginnend aufbauen werden. Eine Karte kann aus der Auslage herausgeschlagen werden, indem Du eine unmittelbar benachbarte Karte darüberlegst. Paßt die Karte, wird sie sofort auf den richtigen Stapel gelgt. Paßt sie nicht, kommt sie zunächst auf einen der 4 Kellerplätze links oben. Über Gewinn und Aufgabe wird genau Buch geführt.

Aktuelle Version: 1.0 Registrierung durch Freischaltcode Unterschiede Sharewareversion/Vollversion: keine Hinweisdialoge Preis: ATS 150 oder DEM/SFR 21

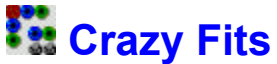

#### *Paßt es oder paßt es nicht? Das ist hier die Frage. Nur wenn Du schnell kombinierst, erreichst Du die höchsten Spielstufen.*

Bei Crazy Fits findest Du ein Brett mit 8x8 Feldern vor, auf denen bereits vier Steine ausliegen. Die Steine zeigen jeweils drei Symbole (Glasperle, Stein, Kiesel), an die du nun neue Steine anlegen sollst. Die neuen Steine lassen sich aber nur dann an den bereits ausliegenden anlegen, wenn die gezeigten Symbole übereinstimmen. Damit die Steine sich möglichst gut einpassen, lassen sie sich mit der rechten Maustaste in 90°-Schritten drehen. Absolut unpassende Steine kannst Du gegen einen Punkteabzug in das schwarze Loch werfen. Gelingt es Dir eine Fläche aus 3x3 Spielsteinen auszulegen, gelangst Du zur nächsten Spielstufe. Das Spielfeld wird geleert und wiederum werden 4 Steine augelegt. Jetzt kommt allerdings ein neues Symbol (Holz) dazu. Das Anlegen wird Dir dadurch erschwert. Dieser Vorgang wiederholt sich nun solange, bis irgendwann der Zeitbalken unerbittlich das Ende des Spiels anzeigt.

Aktuelle Version: V1.0 Registrierung durch Freischaltcode Unterschiede Sharewareversion/Vollversion: keine Hinweisdialoge Preis: ATS 120 oder DEM/SFR 21

## **Crazy Flood**

#### *Drehe die Rohre, laß die Quelle plätschern. Erst wenn alle Stücke durchflutet sind, ist die Aufgabe gelöst.*

Auf dem Spielfeld sind zu Beginn mehrere Rohrstücke wie Abzweigungen, Bögen, usw. scheinbar zufällig verteilt. Ein zusammenhängendes Rohrgebilde ist von einer Flüssigkeit durchflutet. Du kannst nun jedes durchflutete mit der linken bzw. rechten Maustaste gegen bzw. im Uhrzeigersinn drehen. Alle Rohre, die jetzt mit dem gedrehten Stück Verbindung haben, werden ebenfalls durchflutet. Aus allen Teilen, deren Verbindung mit dem gedrehten Stück abgerissen ist, rinnt die Flüssigkeit aus. Erst wenn es Dir gelingt, sämtliche Rohrstücke zu durchfluten, ist diese Spielstufe gelöst. Über 100 weitere Aufgaben warten danach auf Dich.

Aktuelle Version: 1.0 Vollversion auf Diskette Unterschiede Sharewareversion/Vollversion: keine Hinweisdialoge, über 100 zusätzliche Stufen Preis: ATS 150 oder DEM/SFR 21

## **Crazy Gomoku**

*Schon als Kind hast Du es unter der Schulbank gespielt. Alt, aber bewährt: 5 in einer Reihe Graue Zellen gegen blankes Silizium.*

Ein Garant für nervenzehrende Spannung ist das Spiel Crazy Gomoku, das auf dem fernöstlichen Go basiert. Auf dem 19x19 Felder umfassenden Spielbrett legst Du abwechselnd mit dem Computergegner Steine ab und versuchst, fünf von ihnen ungehindert in eine Reihe zu bekommen. Der Computergegner ist sehr stark und kaum zu schlagen. Eine Zugempfehlung hilft Dir im Zweifelsfall weiter, notfalls bleibt Dir immer noch der Button *Ich gebe auf!* als letzter Ausweg. Die Größe des Bretts läßt sich mit einem Schieberegler vorgeben und beträgt minimal 9x9 und maximal 23x23 Felder.

Aktuelle Version: 2.0 Registrierung durch Freischaltcode Unterschiede Sharewareversion/Vollversion: keine Hinweisdialoge Preis: ATS 100 oder DEM/SFR 15

# **XX Crazy Gripple**

#### *An welchem der 4 schwarzen Punkte drehst Du nun, um das vorgegebene Muster nachzubilden.*

4 rote, 4 gelbe, 4 blaue und 4 grüne Scheiben sind auf den 5 schwarzen drehbaren Tellern angeordnet. Per Mausklick kannst Du jeweils vier Scheiben im oder gegen den Uhrzeigersinn verdrehen. Dabei gilt es, das im Vorlagenfenster dargestellte Muster zu erreichen. Immer neue Vorlagen sorgen für anhaltenden Spielspaß.

Aktuelle Version: 1.0 Vollversion auf Diskette Unterschiede Sharewareversion/Vollversion: keine Hinweisdialoge Preis: ATS 120 oder DEM/SFR 17

## **Crazy Hexagon**

#### *Ineinanderliegende Sechsecke aus je 6 verschiedenfarbigen Dreiecken mußt Du so drehen, daß die ursprüngliche Ordnung wiederhergestellt wird.*

Das Crazy Hexagon ist regelmäßiges Sechseck und besteht aus 6 gleichseitigen Dreiecken unterschiedlicher Farbe. Unterteilt man jedes dieser Dreiecke in weitere 4 Dreiecke, so ist Anzahl der Dreiecke schon 24. Jeweils 6 dieser kleinen Dreiecke lassen sich wieder zu einem Sechseck zusammenfassen. Werden nun diese kleineren Sechsecke willkürlich verdreht, so ist die ursprüngliche Ordnung sehr schnell dahin und das Crazy Hexagon ähnelt mehr einem Flickenteppich. **Vorsicht:** beim Versuch, die ursprüngliche Ordnung wieder herzustellen, wird nicht nur das Crazy Hexagon sondern auch Du zu rotieren beginnen. Weiteres Unterteilen schafft höhere Schwierigkeitsstufen.

Aktuelle Version: 1.1 Vollversion auf Diskette Unterschiede Sharewareversion/Vollversion: keine Hinweisdialoge Preis: ATS 100 oder DEM/SFR 15

# **Crazy Loops**

#### *Betätige Dich als Klempner. Versuche aus den Dir zur Verfügung gestellten Rohren ein in sich geschlossene Rohrsysteme zu bauen.*

Du versuchst im Wettlauf gegen die Zeit aus den angebotenen Teilen ein geschlossene Schleife zu bauen. Gelingt Dir dies, so werden alle Teile, die der Schleife angehören, aufgelöst und als Gutpunkte eingetragen. Dadurch wird Platz für weitere Konstruktionen. Denn Platz wirst Du dringend benötigen, weil nicht jedes Stück will gleich irgendwo passen und Du mußt wohl an mehreren Orten gleichzeitig klempnern. Außerdem wird mit zunehmender Punktezahl der Zeitbalken immer schneller verkürzt. Jedes plazierte Teil verlängert ihn allerdings. Irgendwann kommt es aber doch unweigerlich zum Crash. Mit den bis dahin gesammelten Punkte wirst Du dann in die Bestenliste eingetragen.

Aktuelle Version: 2.0 Registrierung durch Freischaltcode Unterschiede Sharewareversion/Vollversion: keine Hinweisdialoge Preis: ATS 120 oder DEM/SFR 20

Hintergründe zur Auswahl, neue Steinsets, Klänge, Animationen

Unterschiede zur Version 1.0: Verbesserte Grafik (True Color), verbesserte Bedienung mit Maus, mehrere

# **Crazy Matrix**

#### *Betätige die Schalter, die auf geheimnisvolle Weise mit den Lampen verbunden sind.*

*Erst wenn alle Lampen leuchten, hast Du dein Ziel erreicht.*

Das Spiel besteht aus einem System aus Schaltern und Lampen (Matrix). Beim Betätigen eines Schalters wechseln eine oder meist mehrere Lampen ihren Zustand (Hell oder Dunkel). Es gibt aber genau eine Kombination von Ein- bzw. Ausschaltzuständen der Schalter, bei der alle Lampen leuchten. Ziel des Spiels ist es, diese Kombination herauszufinden. Die Zahl der Schalter bzw. Lampen kann zwischen 4 und 25 frei gewählt werden, was logischerweise auch unterschiedliche Schwierigkeitsgrade mit sich bringt. Als kleine Hilfe kannst Du bestimmte Schalter, deren Funktion Dir bereits bekannt ist, sperren.

Aktuelle Version: 1.2 Vollversion auf Diskette Unterschiede Sharewareversion/Vollversion: keine Hinweisdialoge Preis: ATS 100 oder DEM/SFR 15

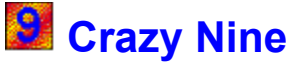

#### *Wie man's auch dreht und wendet, es will und will nicht passen. Das Holz wird immer dunkler, ehe es versteinert. Bomben sind ausnahmsweise etwas positives.*

Wie der Name schon sagt spielt die Zahl 9 bei diesem Actionspiel eine bedeutende Rolle. Auf einer Spielfläche aus 9 x 9 Feldern mußt Du Muster aus maximal 9 Holzklötzen einpassen. Ist eine Quadrat oder eine Reihe aus 9 Klötzen voll, werden diese entfernt. Legst Du einen Klotz auf einen schon gelegten ab. so wird das Holz dunkler und dunkler, bis es schließlich zu Stein wird. Steine können nur durch Bomben entfernt werden. Die Zeit zum Einpassen der Muster wird von Stufe zu Stufe kürzer. Früher oder hoffentlich später stellt sich mit 100%iger Sicherheit der Crash ein. Je mehr Punkte Du bis dahin gesammelt hast, desto weiter rückst Du in der Bestenliste vor.

Aktuelle Version: 1.0 Registrierung durch Freischaltcode Unterschiede Sharewareversion/Vollversion: keine Hinweisdialoge Preis: ATS 120 oder DEM/SFR 20

## **P** Crazy Objects

#### *Löse die seltsame Objekte auf, indem Du ihre Gegenstücke darüberlegst. Doch Vorsicht, Nachbarn können gemein sein. Escher läßt grüssen.*

Zuerst mußt Du eine aus 40 Anfangsstellungen wählen. Dann werden 6 verschiedene Objekte zufällig auf der Spielfläche verteilt. Du versuchst nun jedes Objekt durch sein andersfarbiges Gegenstück aufzulösen. Doch das geht nur, wenn in unmittelbarer Nachbarschaft, und zwar gerade und schräg kein gleiches Objekt zu finden ist. Stockt das Spiel, so kannst Du Objekte in andere umwandeln. Diese verwandelten Objekte bleiben aber zunächst bedeckt, sind also nicht sofort auflösbar. Erst wenn nur mehr bedeckte Objekte vorhanden sind, werden diese aufgedeckt. Erschwerend kommt hinzu, daß die Uhr unerbittlich läuft. Sollte es beim ersten mal nicht geklappt haben, kann Du Dich an derselbe Objektverteilung nochmal versuchen.

Aktuelle Version: 1.0 Vollversion auf Diskette Unterschiede Sharewareversion/Vollversion: keine Hinweisdialoge Preis: ATS 120 oder DEM/SFR 17

# **Rt Crazy Oktagram**

#### *8 vollkommen gleiche graue Dreiecke stehen ca. 1000 tiefschwarze Figuren gegenüber.*

*Gelingt es Dir, diesen Gegensatz unter einen Hut zu bringen?*

Aus 8 gleich großen, gleichschenkeligen Dreiecken besteht jedes Oktagram. Immer müssen alle 8 Teile verwendet werden. Und sie müssen sich mit einer Seite berühren. Manchmal ist die Lösung schnell gefunden. Doch oft trügt der Schein; was einfach aussieht, bringt Dich gehörig ins Schwitzen.

Aktuelle Version: 1.1 Vollversion auf Diskette Unterschiede Sharewareversion/Vollversion: keine Hinweisdialoge, an die 1000 zusätzliche Vorlagen Preis: ATS 150 oder DEM/SFR 21

### **Crazy Parcels**

#### *Staple drei gleiche Steine übereinander und schon schickst Du ein Paket auf die Reise.*

In 4 Stapeln liegen zufällig verteilt verschiedenste Steine übereinander. Du versuchst nun durch Umschlichten 3 gleiche Steine aufeinander zu legen. Gelingt dies, was zu Beginn sicher nicht schwer ist, so lösen sich die 3 Steine auf und der Paketturm ganz rechts wird kleiner. Wenn alle Pakete verschwunden sind, ist die Spielstufe gelöst. In der nächsten Stufe ist der Paketturm, der abgebaut werden soll, höher und es befinden sich mehr Steine in den 4 Stapeln. Jeweils nach 3 Stufen kommt ein neuer Spielstein hinzu, was Dir das Zusammenschlichten von 3 gleichen Steinen zunehmend erschwert. Außerdem wird in bestimmten kurzen Zeitabständen ein Stein unter einen der 4 Stapel geschoben. Wenn Du Dir zu lange Zeit läßt, steht sehr bald schon ein Stapel oben an. Dann ist das Spiel aber zu Ende. Zahlreiche Sondersteine mit besonderen Funktionen machen das Spielgeschehen abwechlungsreich.

Aktuelle Version: 1.0 Vollversion auf Diskette Unterschiede Sharewareversion/Vollversion: keine Hinweisdialoge Preis: ATS 150 oder DEM/SFR 21

## **READ Crazy Patterns**

#### *Was zu Beginn noch sehr eintönig aussieht, entwickelt sich schnell zu einem bunten Inferno. Beim Finden der Muster benötigst Du ein gutes Auge und schnelle Reaktion.*

Die Spielfläche besteht aus 17 x 17 Feldern. Auf dieser Fläche werden kleine blaue Punkte zufällig verteilt. Oben rechts im Programmfenster zeigt sich nun ein Muster von 3x3 Feldern, das Du so schnell wie möglich in der großen Matrix wiederfinden und per Mausklick markieren mußt. Das ist beileibe nicht einfach, weil Du vor lauter Symbolen bald gar kein Muster mehr wahrnehmen kannst. Auch der schrumpfende Zeitbalken erleichtert Dir nicht gerade die Konzentration. Jedes gefundene Muster verlängert ihn allerdings. Anstelle der gefundenen Symbole tritt ein neues Muster mit zusätzlichen Symbolen Die Spielfläche wird dadurch bunter aber auch unübersichtlicher.

Aktuelle Version: 1.0 Registrierung durch Freischaltcode Unterschiede Sharewareversion/Vollversion: keine Hinweisdialoge Preis: ATS 150 oder DEM/SFR 21

### **El Crazy Pentomino**

#### *Jetzt bräuchtest Du ein T-Stück. Doch leider ist es schon in Verwendung. 12 Steine - unzählige Lösungen- eine Herausforderung an Deine grauen Zellen*

Zwei Varianten kennt das Spiel:

1. Aus den 12 Pentominos wird eines herausgenommen und gilt als Vorlage. Aus 9 der verbleibenden Pentominos sollst Du nun das ausgewählte in dreifacher Größe nachlegen

2. Unter Verwendung aller 12 Pentominos sind verschiedenste Figuren nachzulegen.

Gelingt es Dir, eine neue Lösung zu finden, und derer gibt es meist sehr viele, so wird diese in die Lösungsliste eingetragen.

Aktuelle Version: 1.3 Vollversion auf Diskette Unterschiede Sharewareversion/Vollversion: keine Hinweisdialoge, Speichern der Lösungen Preis: ATS 150 oder DEM/SFR 21

# **BA Crazy Sets**

#### *Die Formen sind gleich, die Farben verschieden, doch wie steht's mit Anzahl und Muster.*

#### *Nur was ganz gleich oder total verschieden ist, ist ein Set. Logisches Kombinieren großgeschrieben.*

Das Spiel basiert auf einem Stapel mit 81 Karten, die jeweils 4 verschiedene Eigenschaften haben, nämlich Farbe (Rot, Grün oder Blau), Anzahl der Symbole (1, 2 oder 3), Form der Symbole (Dreieck, Quadrat oder Kreis) und Füllung der Symbole (voll, leer oder schraffiert). Zu Beginn einer neuen Runde werden 16 Karten offen ausgelegt. Jetzt gilt es, Dreiersets aus den Karten zu bilden, bei denen jede der 4 Eigenschaften entweder vollkommen gleich oder total verschieden ist. Schafft Du es, ein Set anzuklicken, so lösen sich die Karten auf, und die Lücken werden durch neue Karten aufgefüllt. Das Spiel ist zu Ende, wenn entweder alle Karten zu Crazy Sets kombiniert wurden oder wenn Du das Spiel aufgibst, weil Du aus den restlichen Karten kein Crazy Set mehr bilden kannst.

Aktuelle Version: 1.0 Registrierung durch Freischaltcode Unterschiede Sharewareversion/Vollversion: keine Hinweisdialoge Preis: ATS 150 oder DEM/SFR 21

# **Crazy Tangram**

#### *Was schon die alten Chinesen in Atem hielt, fordert auch Dich heraus. Lege aus den 7 Teilen die Tangrams nach.*

Aus 5 Dreiecken in 3 unterschiedlichen Größen, einem Quadrat und einer Raute besteht jedes Tangram. Ob Du Dich an einem bildhaften Tangram wie Menschen, Tieren, Gebäuden o.ä. versuchst oder nur Figuren und Formen bevorzugst, immer mußt Du alle 7 Teile verwenden. Es sieht einfach aus doch Du wirst bald sehr froh darüber sein, daß die Zeit für das Legen eines Tangrams unbeschränkt ist. Manchmal glaubst Du, die Lösung zu haben, doch da ist noch ein Teil unterzubringen. Ca 1700 Vorlagen aus 8 verschieden Themenbereichen garantieren anhaltendes Spielvergnügen.

Aktuelle Version: 1.2 Vollversion auf Diskette Unterschiede Sharewareversion/Vollversion: keine Hinweisdialoge, über 1000 zusätzliche Vorlagen Preis: ATS 200 oder DEM/SFR 28

## **Crazy Towers**

#### *Baue einen Turm schneller als der Computer. Nimm Steine aber keine Bomben.*

Bei diesem strategische Brettspiel liegen Steine, Bananen und Bomben zu Spielbeginn willkürlich verteilt auf dem 8x8 Spielfeld. Abwechselnd werden diese vom Brett genommen und daraus links und rechts vom Spielbrett zwei Türme gebaut. Steine bauen entsprechend ihrer Anzahl die Türme auf, Bomben reißen ihn ein, Bananen belassen alles unverändert. Ein gelber Auswahlbalken, der nach jedem Zug seine Richtung ändert, begrenzt allerdings die Auswahlmöglichkeit. Auf diese Weise, kann jeder Spieler durch wohlüberlegte Spielsteinwahl sein Gegenüber *in die Irre führen*. Ohne eine vorausschauende Spielweise überstehst Du möglicherweise Spiele der ersten beiden Spielstärken; doch schon ab Spielstärke 3 (von 8) ist es sehr unwahrscheinlich, daß auf diese Weise Deine Fahne als erste auf dem fertigen Turm flattert.

Aktuelle Version: 1.0 Vollversion auf Diskette Unterschiede Sharewareversion/Vollversion: keine Hinweisdialoge Preis: ATS 150 oder DEM/SFR 21

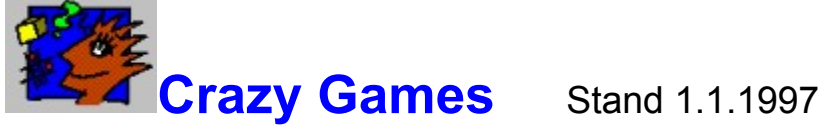

Den Crazy Games ist eines gemein: Weder Ballern, noch Jump&Run sind gefragt sondern ausschließlich logisches Denken, Beobachten und Kombinieren. Manchmal ist auch eine schnelle Reaktion Voraussetzungen, um die Spiele zu bewältigen. Die Regeln sind nicht zu kompliziert, sodaß mit dem Spielen gleich begonnen werden kann; dabei doch so verzwickt daß das Interesse geschürt und der Spielspaß erhöht wird. Auf Grund der meist kurzen Spieldauer sind die Crazy Games hervorragend zur Entspannung zwischendurch geeignet. Es soll aber auch schon vorgekommen sein, daß Spieler sich die ganze Nacht nicht vom Bildschirm lösen konnten.

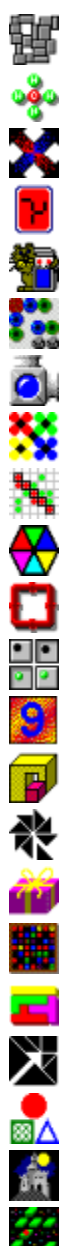

**Crazy Area Crazy Atoms Crazy Change Crazy Digits** Crazy Emperor **Crazy Fits** Crazy Flood **Crazy Gripple** Crazy Gomoku Crazy Hexagon Crazy Loops **Crazy Matrix** Crazy Nine **Crazy Objects** Crazy Oktagram Crazy Parcels **Crazy Patterns** Crazy Pentomino Crazy Tangram Crazy Sets Crazy Towers Jumpin' Jack

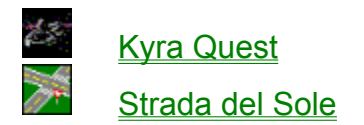

**Presseecho** 

Was ist Shareware? **Lizenzbedingungen Registrierung** 

Registrierformular für Post Registrierformular für e-mail

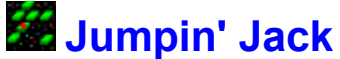

#### *Hilf der roten Kugel, von Platte zu Platte zu springen, um diese aufzulösen. Paß auf, daß Du nicht abstürzt.*

Der Jumpin' Jack ist ein roter Ball, der von Dir gesteuert über ein Muster von grünen Plattformen springen muß. Die Platte, auf der er sich gerade befindet, löst sich nach dem Absprung auf. Ziel des Spiels ist es, alle grünen Platten vom Bildschirm abzuräumen. Gesprungen werden darf immer nur im 90°-Winkel, nie diagonal, einzelne Platten dürfen auch übersprungen werden. Die Herausforderung an das logische Denk- und Vorstellungsvermögen besteht darin, schon beim ersten Schritt die folgenden mit zu bedenken. Wenn Du gleich zu Anfang in die falsche Richtung springst, stürzt Jumpin' Jack später unweigerlich ab.

**Warnung:** Auf 200 Spielstufen besteht Suchtgefahr.

Aktuelle Version: 1.4 Vollversion auf Diskette Unterschiede Sharewareversion/Vollversion: keine Hinweisdialoge, 200 Stufen Preis: ATS 150 oder DEM/SFR 21

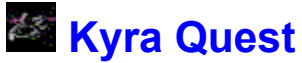

#### *Schürfe auf fremden Planeten nach dem wertvollen Kyra-Erz und bringe es vor dem unerbittlichen Abwehrroboter in Sicherheit.*

Durch bloßes Versuchen ist hier nichts zu machen. Nur perfekte Taktik und Vorausplanung führt zum Ziel. Zuerst gilt es, die 8 Planeten des Kyralonischen Imperiums zu erkunden und herauszufinden, wie die Hyperraumverbindungen von einem zum andern gehen. Erst dann kannst Du versuchen, an das Kyra zu kommen. Die eigenartige Sprache der Kyralonier und die Security Checks machen es Dir nicht gerade einfach, die Erzlagerstätten zu erreichen. Außerdem ist Dir der Abwehrroboter ständig auf den Fersen. Erst wenn alle Planeten erforscht sind, ist sein Weg bekannt. Deaktiviert der Abwehrroboter die Erzabbaugeräte, ist auch das bis dahin geschürfte Erz verloren.

Aktuelle Version: 1.0 Registrierung durch Freischaltcode Unterschiede Sharewareversion/Vollversion: keine Hinweisdialoge Preis: ATS 150 oder DEM/SFR 21

### **Lizenzbedingungen**

#### **Sämtliche Crazy Games sind Shareware Programme.**

Das **Urheberrecht** für alle Programme und Programmteile liegt ausschließlich beim Autor.

Nicht registrierten Benutzern wird eine eingeschränkte **Lizenz** zur Benutzung des Programms gewährt. Sie können bis zu 4 Wochen das Programm testen und entscheiden, ob sie es weiter nutzen wollen. Zur weiteren Benutzung des Programms benötigen sie eine Registrierung. Die Benutzung einer nicht registrierten Kopie des Programms nach Ablauf der 4 Wochen ist für jede Person, jedes Geschäft, jede Gesellschaft, jede Behörde oder anderen Einrichtungen nicht erlaubt.

Es ist nicht nur erlaubt, sondern auch **erwünscht**, das Programm für die o.g. Testbenutzung zu **kopieren und zu verbreiten**.

Folgende Punkte müssen dabei eingehalten werden:

- 1. Das Programm, bestehend aus den mitgelieferten Dateien, darf in keiner Art verändert und in keiner Weise zurückübersetzt, decompiliert oder disassembliert werden.
- 2. Das Programm darf nur vollständig mit allen mitgelieferten Dateien weitergegeben werden.
- 3. Das Programm darf auf Compact-Disk 'CD' vertrieben werden.
- 4. Das Programm darf in sognannte. 'Programm-Pakete' aufgenommen und vertrieben werden.
- 5. Das Programm darf in Mailboxen angeboten werden. Jedoch darf hier kein Entgelt für das Download entstehen.
- 6. An Gebühren, Kosten oder anderen Formen der Bezahlung für das Kopieren und Vertreiben des Programms und andere administrative Arbeiten bezogen auf das Produkt dürfen maximal DEM/SFR 10,00 bzw. ATS 70,00 eingehoben werden.

Durch die **Registrierung** beim **Autor** erwirbt der Anwender eine Benutzerlizenz. Diese erlaubt ihm den Gebrauch des Programms nur auf einem Computer. Registrierte Benutzer können das Programm auch auf anderen Computern einsetzen, dürfen das Programm aber nur auf einem Computer zur gleichen Zeit benutzen.

Sie dürfen das Programm weder vermieten noch verleihen. Beim Verkauf ihrer Benutzerlizenz müssen alle Sicherungskopien und Updates des Programms mit übergeben werden. Der Käufer muß sich mit den Regeln dieser Benutzerlizenz einverstanden erklären.

Zur Registrierung ist die beigefügte Datei **REGISTER.TXT** oder **REGISTER.WRI** bzw. das Registrierformular für e-mail oder Registrierformular für Post zu verwenden.

Die Benutzung des Programms erfolgt auf eigene Gefahr. Der Autor kann unter keinen

Umständen haftbar gemacht werden für Schäden, die in irgendeinem Zusammenhang mit der Benutzung entstehen, weder für Schäden an der Hardware oder der Software, noch für sonstige Schäden. Es besteht kein Anspruch gegen den Autor bezüglich einer Beseitigung etwaiger Programmfehler.

#### **Der Autor ist jedoch für jeden Hinweis dankbar.**

Adresse des Autors: **Josef Stöckl Kundmanngasse 10/9 A-1030 Wien compuserve: 106371,1776 internet: 106371,1776@compuserve.com** 

### **Presseecho**

DOS TREND 1,2/96, Jänner 96

### **Kühlen Kopf bewahren**

#### **Was macht das Besondere der Spiele des Wieners Josef Stöckl aus?**

Er beschränkt sich allemal auf das Nötigste; knapp gehalten sind die Anleitungen, deren Verständnis sich erst nach und nach beim Spiel selbst einstellt, knapp ebenso die Bedienung, meist reichen linke und rechte Maustaste aus. Dieser Minimalismus, auch in der Ausgestaltung, erlaubt jeweils die volle Konzentration auf das Spiel - und Konzentration ist nötig.

Die scheinbar so einfachen Aufgabenstellunge, wie beispielsweise der Turmbau bei "Crazy Towers", erweisen sich als tückisch und verzwickt in der Praxis, bieten viel Spielspaß für die grauen Zeilen. ...

#### INSIDE SHAREWARE 3/96, Juli 96

### **Verrückte Spiele für die Mittagspause**

#### **23 x Knobelspass**

Das (Vor-)Urteil ist schnell gefällt: Jemand, der innerhalb von wenigen Monaten ganze 23 Windows-Spiele programmiert hat, der kann dabei nicht auch noch Qualität abliefern. Das gilt nicht für Josef Stöckl, der seine Windows-Spiele mit bemerkenswerter Liebe zum Detail geschrieben hat. Die Programme stürzen nicht ab, erklären sich wie von selbst, bieten eine sehr ansprechende Benutzerführung und lassen sich gleichermaßen von Diskette aus starten oder auf Festplatte installieren. An den Spielen gibt es kaum etwas auszusetzen, sie sind bemerkenswert professionell in Szene gesetzt und abgesehen von einem Nag-Screen ("Nerv"Bildschirm) auch nicht eingeschränkt. Wer Lust auf die verrückten Spiele bekommen hat, sollte zuerst die neueren Programme ausprobieren, da sie von der Optik her etwas ausgefeilter sind als die älteren und viele bekannte Ideen neu umsetzen. ...

CHIP-Hitware Volume 6, November 96

### **Die Spielefabrik**

#### **Wie am Fließband stellt der österreichische SharewareAutor Josef Stöckl seine verrückten Denkspiele her. Knobelspaß pur ist hier angesagt!**

Rund zwei Dutzend Spiele hat der Wiener Elektroingenieur im letzten Jahr als nebenberuflicher Programmierer entwickelt. In den letzten Hitware-Ausgaben konnten Sie bereits einige davon entdecken. Nun gibt es Nachschub! Die Spiele bieten zwar wiederum keine multimedialen Feuerwerke, können jedoch gerade hinsichtlich der zugrundeliegenden Spielideen und der angenehmen Benutzerführung voll überzeugen. Hier können Sie es sich ersparen, ellenlange Anleitungen zu lesen. Die "Crazy Games" erklären sich nämlich von selbst. Ein kurzer Blick darauf, und schon weiß der Spieler, worin die jeweilige Aufgabe besteht. Die kleinen, verrückten Brettspiele sind somit die idealen Spiele für die Mittagspause oder für eine kurze, kreative Erholungsphase während der Arbeit.

FAIR PLAY 1/97, Dezember 96

### **Gehirnfutter**

### **Wer gern tüftelt und grübelt, kommt an den Crazy Games nicht vorbei.**

Es gibt tatsächlich noch Spiele, die fordern eher die grauen Zellen im Kopf als den Finger am Feuerknopf des Joysticks. Der Österreicher Josef Stöckl programmiert bereits seit Jahren kleine Denkspiele, die zum geistigen Fitness-Training einladen. Die 23 Spiele für Windows, die bislang auf dem Markt sind, lassen sich direkt von der Heft-CD der Fair Play starten und werden auf den nächsten Seiten kurz vorgestellt. ...

### **Registrierformular für Post**

Name:

Adresse: \_\_\_\_\_\_\_\_\_\_\_\_\_\_\_\_\_\_\_\_\_\_\_\_\_\_\_\_\_\_\_

An Josef Stöckl Kundmanngasse 10/9 A-1030 Wien

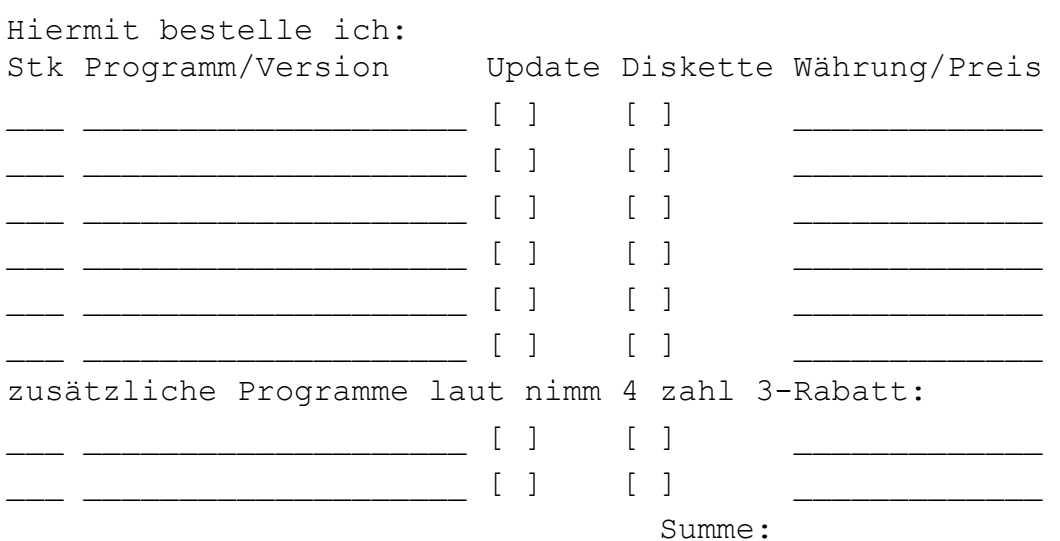

Alle Preise verstehen sich inklusive Versandkosten. Gewünschte Zahlungsweise:

- [ ] Den o.g. Betrag habe ich auf Ihr Konto 72240647 bei der Österreichischen Postsparkasse, BLZ: 00060000 überwiesen.
- [ ] Den o.g. Betrag zahle ich bar. (Geld liegt bei.)
- [ ] Den o.g. Betrag zahle ich per Scheck. (Scheck liegt bei.)

Zur Sharewareversion des Programms bin ich gekommen durch:  $\mathcal{L}_\text{max} = \mathcal{L}_\text{max} = \mathcal{$ 

Ich habe die Lizenzbedingungen gelesen und erkläre mich mit dem Inhalt einverstanden.

Datum

Unterschrift

### **Registrierformular für e-mail**

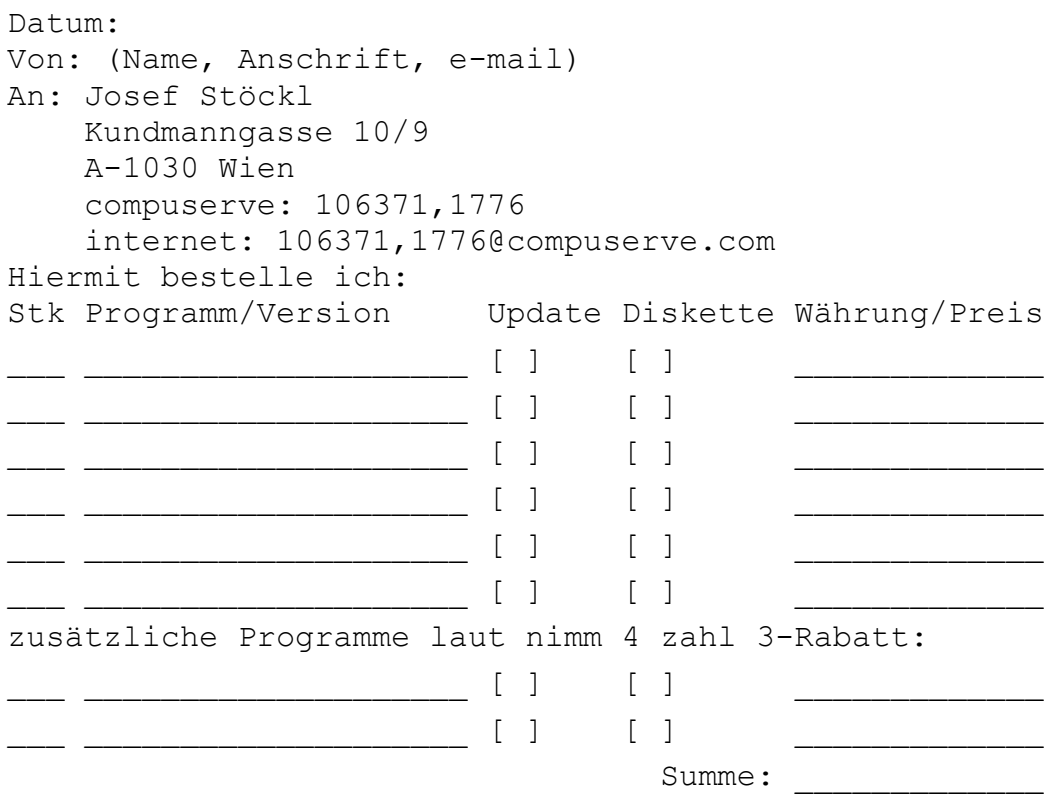

Alle Preise verstehen sich inklusive Versandkosten. Gewünschte Zahlungsweise:

- [ ] Den o.g. Betrag habe ich auf Ihr Konto 72240647 bei der Österreichischen Postsparkasse, BLZ: 00060000 überwiesen.
- [ ] Den o.g. Betrag zahle ich bar. (Geld liegt bei.)
- [ ] Den o.g. Betrag zahle ich per Scheck. (Scheck liegt bei.)

Zur Sharewareversion des Programms bin ich gekommen durch:  $\mathcal{L}_\text{max} = \mathcal{L}_\text{max} = \mathcal{$ 

Ich habe die Lizenzbedingungen gelesen und erkläre mich mit dem Inhalt einverstanden.

### **Registrierung**

Wenn Du eines oder mehrere **Crazy Games** über den Zeitraum von 4 Wochen hinaus benützen willst, mußt Du Dich für jedes Spiel beim Autor **registrieren** lassen. Du erhältst dann je nach Programm entweder eine **Diskette** mit der **Vollversion** oder einen **Freischaltcode.** Diesen Code gibst Du im **Sharwaredialog** beim Start des Programms in das Editierfeld ein und machst so aus der Sharewareversion des Programms die Vollversion.

Die Vollversionen unterscheiden sich von der Sharewareversion dadurch, daß die lästigen Shareware-Dialoge beim Starten und Beenden des Programms, sowie auch zwischendurch wegfallen und in einigen Fällen zusätzliche Funktionen aktiv sind. (Genaueres bei den Beschreibungen der einzelnen Programme)

#### **Registrierung per Post:**

Gehe zur Hilfeseite Registrierformular für Post (Klicken auf grünen Text) und kopiere die Hilfeseite mit dem Menüpunkt Bearbeiten/Kopieren/Kopieren in die Zwischenlage. Öffne einen Editor (NotePad, WordPad o.ä.) und füge das Formular aus der Zwischenablage ein. Nun kannst Du deine Bestellung einsetzen und ausdrucken. Beachte bitte folgende Punkte:

- ◆ Trage vollständig Deine **Anschrift** ein.
- ¨ Setze die **Anzahl** der Lizenzen ein.
- Gib Programmbezeichnung und Version an.
- ◆ Wenn Du ein Update des Programms willst (nur für registrierte Anwender) mach bitte in der Spalte Update ein X. (Preis einheitlich DEM/SFR 10 oder ATS 60)
- ◆ Wenn Du zusätzlich eine Diskette benötigst (bei Programmen mit Freischaltcode) mach bitte in der Spalte Diskette ein X. (Preis zuzüglich DEM/SFR 5 oder ATS 30)
- ◆ Gib den Preis der Programms an und berechne die Summe.
- ¨ Markiere die gewünschte **Zahlungsweise**.
	- 1. Barzahlung: Lege dem Schreiben das Geld bei. (Unsichere Methode)
	- 2. Scheck: Lege der Bestellung einen vollständig unterfertigten Verrechnungsscheck bei.
	- 3. Überweisung auf das Bankkonto des Autors: Kontonummer 72.240.647 bei der Österreichischen Postsparkasse, Bankleitzahl 00060000. (Sichere Methode)
- ◆ Gib bitte genau an, woher Du die Sharewareversion des Programmes bezogen hast.
- ◆ Sende die Bestellung unterschrieben an den Autor:
	- **Josef Stöckl Kundmanngasse 10/9 A-1030 Wien**

Du bekommst dann per Post so schnell als möglich Diskette(n) und/oder Freischaltcode(s) zugesandt.

#### **Registrierung per e-mail: (nur bei Programmen mit Freischaltcode)**

Gehe zur Hilfeseite Registrierformular für e-mail (Klicken auf grünen Text) und kopiere die Hilfeseite mit dem Menüpunkt Bearbeiten/Kopieren/Kopieren in die Zwischenlage. Öffne einen Editor (NotePad, WordPad o.ä.) und füge das Formular aus der Zwischenablage ein. Nun kannst Du deine Bestellung einsetzen und abspeichern bzw. in Deinem e-mail-Programm verwenden..

- ¨ Trage gut leserlich und vollständig Deine **Anschrift** und Deine **e-mail-Anschrift** ein.
- ◆ Setze die **Anzahl** der Lizenzen ein.
- ¨ Überweise die Registrierungsgebühr(en) auf das Bankkonto des Autors: Kontonummer 72.240.647 bei der Österreichischen Postsparkasse, Bankleitzahl 00060000.
- ◆ Gib bitte genau an, woher Du die Sharewareversion des Programms bezogen haben.
- ◆ Sende die Bestellung an die e-mail-Adresse des Autors.
- **Josef Stöckl 106371,1776** über Compuserve

**106371,1776**@compuserve.com über Internet

Du findest dann, sobald die Registriergebühr auf dem Konto des Autors eingetroffen ist, den Freischaltcode in Deinen e-mail-Briefkasten.

**Achtung:** Bist Du bereits registrierter Benutzer einer älteren Version eines Crazy Games, kannst Du gegen einen Betrag von DEM/SFR 10,- oder ATS 60,- eine Update-Lizenz erwerben. Kreuze in diesem Fall das Feld Update an.

**Achtung:** Solltest Du bei einem Spiel mit Freischaltcode auch eine Diskette benötigen, so kannst Du diese gegen einen Aufpreis von DEM/SFR 5,- oder ATS 30,- pro Diskette erwerben. Kreuze in diesem Fall das Feld Diskette an.

Wenn Du mehrere Programme kaufen willst, beachte den **NIMM 4, ZAHL 3**-Rabatt: Rechne den Gesamtpreis aller gewünschten Programme aus und dividiere durch 3. Um den resultierenden Betrag kannst Du eines oder mehrere Programme zusätzlich bestellen.

### **Strada del Sole**

#### *Versuche, aus den vorhanden Fahrbahnteilen ein geschlossenen Straßennetz zu bauen.*

*100 Spielstufen heller Wahnsinn.*

Was am Anfang so einfach ausschaut, wird von Spielstufe zu Spielstufe schwieriger. Nicht nur Kreuzungen und Abzweigungen sondern auch Rampen, Brücken, Unterführungen, Bahnübergänge u.ä. machen Dir die Arbeit als Autobahnbauer schwer. Auch sind nicht alle Straßen gleich breit. Außerdem will jedes Gebäude mit einer Zufahrt ausgestattet sein. Nur wenn Du alle Teile verwendet hast und keine der Straßen in der grünen Wiese oder gar im Wasser endet, kannst Du Dich auf eine Ausflugsfahrt begeben.

Aktuelle Version: 1.2 Vollversion auf Diskette Unterschiede Sharewareversion/Vollversion: keine Hinweisdialoge, 100 Stufen Preis: ATS 250 oder DEM/SFR 35

### **Was ist Shareware?**

#### **Shareware ist eine Vermarktungsstrategie für Software.**

Dabei erlaubt der Autor dem Anwender der Software, diese für eine bestimmte Zeit zu **testen**, zu **kopieren** und **weiterzugeben**. Ist der Anwender mit der Software zufrieden, und will er sie über die eingeräumte Frist hinaus verwenden, so läßt er sich registrieren, in dem der Anwender dem Autor die geforderte Registriergebühr zukommen läßt. Mit der **Registrierung** sind meist weitere Vorteile für den Anwender verbunden, wie z.B.: voller Funktionsumfang, Wegfallen von Registrierungshinweisen, zusätzliche Spielstufen, Möglichkeit zum Abspeichern etc.

**Achtung:** Die Gebühr, die der Anwender an den Shareware-Händler entrichtet, bzw. der Kaufpreis der CD-Rom ist nicht mit der Registriergebühr zu verwechseln.

Drei wesentliche Faktoren beeinflussen den Erfolg des Shareware-Konzeptes:

- 1. Die Autoren sind für Produktqualität und Produktevielfalt verantwortlich.
- 2. Die Shareware-Händler sind für Vertrieb und Werbung verantwortlich.
- 3. Die Anwender entscheiden mit ihrer Registriermoral darüber, ob sich dieses Vermarktungskonzept erfolgreich durchsetzen kann.

#### Der Anwender hat folgende Vorteile:

- 1. Die Programme sind meist preisgünstiger als ihre kommerzielle Konkurrenz, weil z.B. die Werbungskosten auf die Höhe der Kopiergebühr sinken, der Zwischenhandel wegfällt und meist keine zusätzlichen Kosten wie z.B. für Miete anfallen.
- 2. Sie können die Programme vor dem Erwerb ausgiebig testen und so die Spreu vom Weizen trennen.
- 3. Sie haben im Autor einen Ansprechpartner, der für Ihre Anregungen dankbar ist. Somit haben Sie Einfluß auf die weitere Entwicklung des Produkts.
- 4. Durch das Wachsen des Shareware-Marktes wird das Sortiment und damit die Auswahl und Qualität der Programme stets verbessert. Dadurch werden auch Nischenlösungen erhältlich.
- 5. Shareware-Autoren benötigen weniger Startkapital als Autoren kommerzieller Programme. Sie tragen daher bei einem wirtschaftlichen Mißerfolg das geringere Risiko. Dadurch werden auch andere Autoren animiert, ihre Produkte zu vertreiben, die sonst nicht veröffentlicht worden wären. Dies wirkt sich positiv auf den Software-Markt aus. Die Produktqualität und die Produktevielfalt steigen und neue Innovationen beleben den Markt. Denn Konkurrenz belebt das Geschäft.
- 6. Nach diesem Konzept ist eine schnelle Verbreitung der Software möglich. Dies erlaubt dem Autor eine schnelle Fehlerbereinigung und die schnelle Reaktion auf Anregungen seitens der Anwender.